## Don't Get Caught!

People trying to gain access to our systems are very creative. Here are some tactics to watch for:

> Hi, this is the Help Desk, there is a problem with your account, please tell me your password so I can fix it…

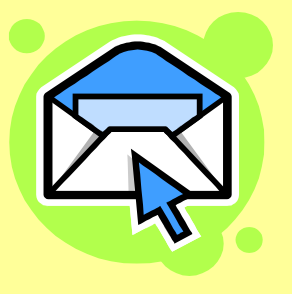

To: Joe.Phish@lbl.gov **From: site-security@lbl.gov** Subject: Account Compromise

Your computer has been compromised, please **run the program** attached to this email to clean up your computer.

This FREE CD contains helpful Department of Energy information!

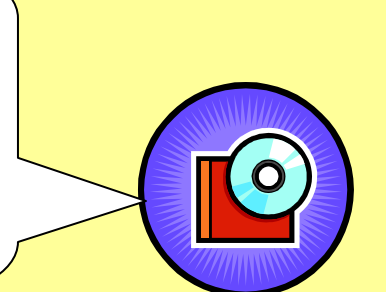

http://www.lbl.gov.energyawareness.com/

Please enter your LDAP password in order to unlock your account.

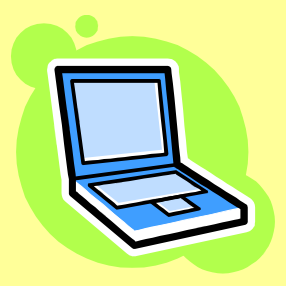

## Ask yourself every time: is this real, or a trick?

If you ever think you have been targeted by such an attack, report it **FAST** to cppm@lbl.gov. Others were probably targeted too…

More info at www.lbl.gov/cyber